## **第50回 かがやき薬薬連携研究会講演会**

### 日時:**2023**年**1**月**24**日(火) **18:50-20:10**

会場:zoomウェビナー

**18:50~19:00 「ナルサス錠・ナルラピド錠・ナルベイン注について」 第一三共株式会社**

**19:00~19:50 特別講演**

**座長:金沢大学医薬保健研究域薬学系臨床薬学研究室/アカンサス薬局**

### **准教授 菅 幸生 先生**

# **『患者の症状に合わせたオピオイドの使い方』**

**演者:金沢医療センター 薬剤部 杉田 郁人 先生**

- **19:50~20:00 質疑応答**
- **20:00~20:10 確認テスト**

**参加希望される方は事前登録をお願いいたします。 下記アドレスもしくは二次元コードからご連絡下さい。ご視聴URLを送付させて頂きます。 ご視聴希望メール:[sasada.noriyuki.h4@daiichisankyo.co.jp](mailto:sasada.noriyuki.h4@daiichisankyo.co.jp) (第一三共株式会社 笹田 典潔) メールでのお申込みの際はお手数でございますが、 「ご施設名」「ご芳名」「メールアドレス」「職種」のご記載をお願いいたします。 共催:かがやき薬薬連携研究会/石川県病院薬剤師会/第一三共株式会社 ●日病薬病院薬学認定薬剤師研修制度 0.5単位申請中 「Ⅴ―3 患者特性」 ●石川県病院薬剤師会生涯研修制度 0.5単位申請中 「石川県病薬会員のみ」 ・19:00以降の入室や20:00前の途中退席は単位認定できません。 ・確認テストの受講が単位認定に必須になります。 ・単位シールにつきましては後日の配布になります お申込二次元コード** 

#### **Web講演会ご視聴方法**

- ●Web講演会はインターネットを介して講演が配信されますので、インターネットが使用できるPC、 タブレットまたはスマートフォンをご用意ください。
- ●モバイルルーターやスマートフォンでの視聴は電波状況や回線速度などの影響を受け、動画や音声が 途切れる可能性がありますことを、予めご了承ください。
- ●PC環境により、機能が制限される可能性がある為、原則Zoomアプリでのご参加をお願い申し上げます。

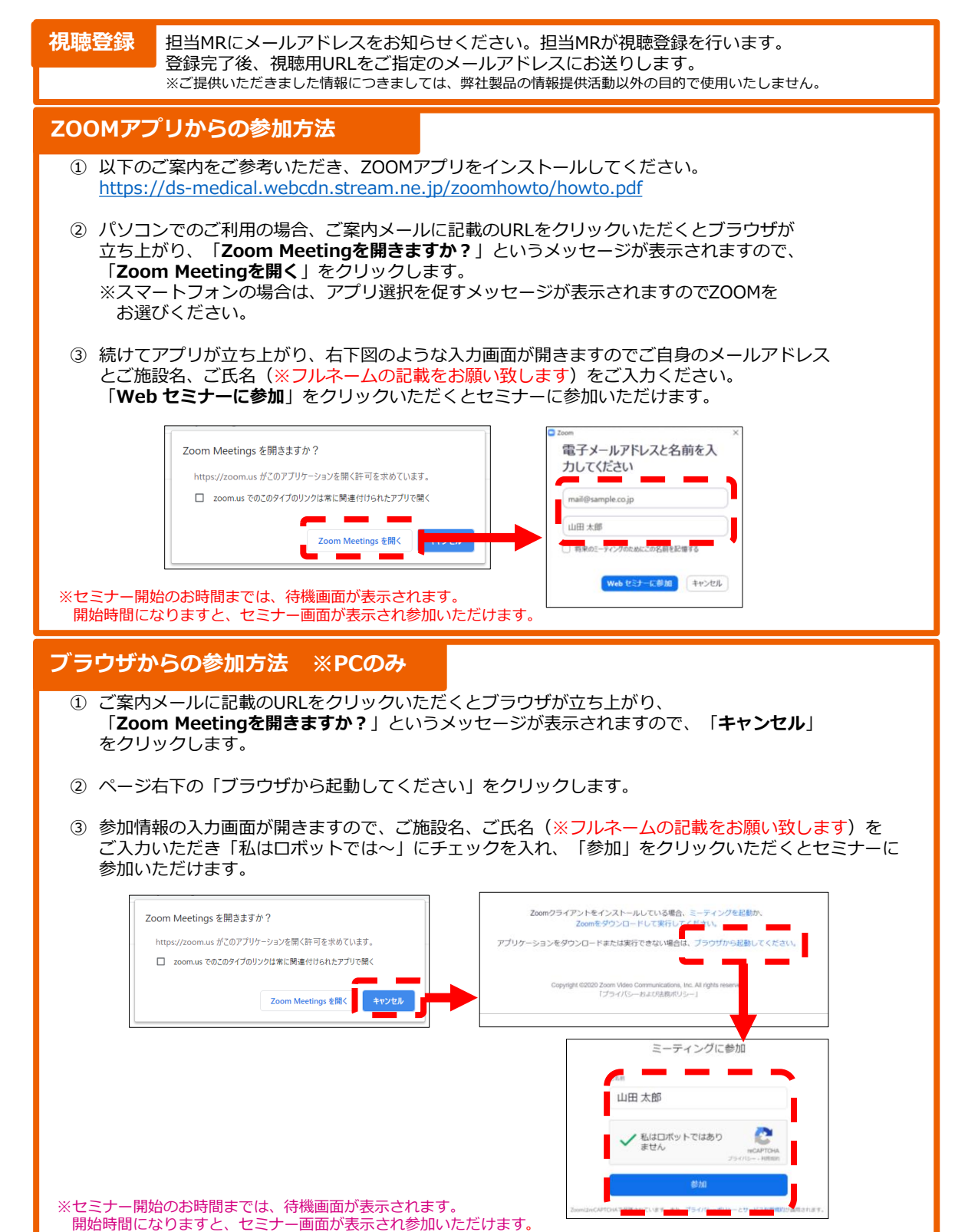